# Friedrich-Fröbel-Schule 36251 Bad Hersfeld

- Schule mit Förderschwerpunkt Lernen Vitalisstraße 9
- **Beratungs- und Förderzentrum**

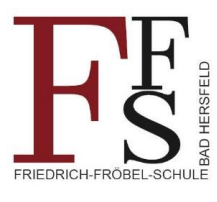

• regionales regionales and Förderzentrum and the settlement of the settlement of the settlement of the settlement of the settlement of the settlement of the settlement of the settlement of the settlement of the settlemen

## **Office 365 an der Friedrich-Fröbel-Schule**

## **Nutzerordnung für den Umgang mit personenbezogenen Daten im Zusammenhang mit Microsoft Office 365**

Bitte beachten Sie, dass Sie generell keine vertraulichen Dokumente (z.B. Entschuldigungen, ärztliche Atteste, …) über dieses Kommunikationspaket an die FFs verschicken sollten.

## **I. Beschreibung von Microsoft Office 365**

Das von der FFS bereitgestellte Angebot "Office 365 Education" basiert auf der CloudComputing Technologie. Das bedeutet, dass die Anwendungen und Dateien im Wesentlichen nicht auf Ihrem lokalen Computer ausgeführt, verarbeitet und gespeichert werden, sondern in den Rechenzentren der Microsoft Corporation, USA, die im Auftrag der Microsoft Irland Operations Ltd. ("Microsoft Irland") den gesamten Service für die FFS erbringt. Die Daten werden dabei auf Servern innerhalb der EU verarbeitet und unterliegen europäischen Datenschutzbestimmungen.

Office 365 Education beinhaltet die Programme Word, Excel, Powerpoint u.a. in einer Onlineversion. Eine Version zur lokalen Installation auf dem eigenen Computer ist nicht enthalten.

Des Weiteren beinhaltet das Programmpaket Module zur Kommunikation und zum Datenaustausch. So ist es unter anderem möglich, in Echtzeit mit mehreren Usern an einem Dokument zu arbeiten.

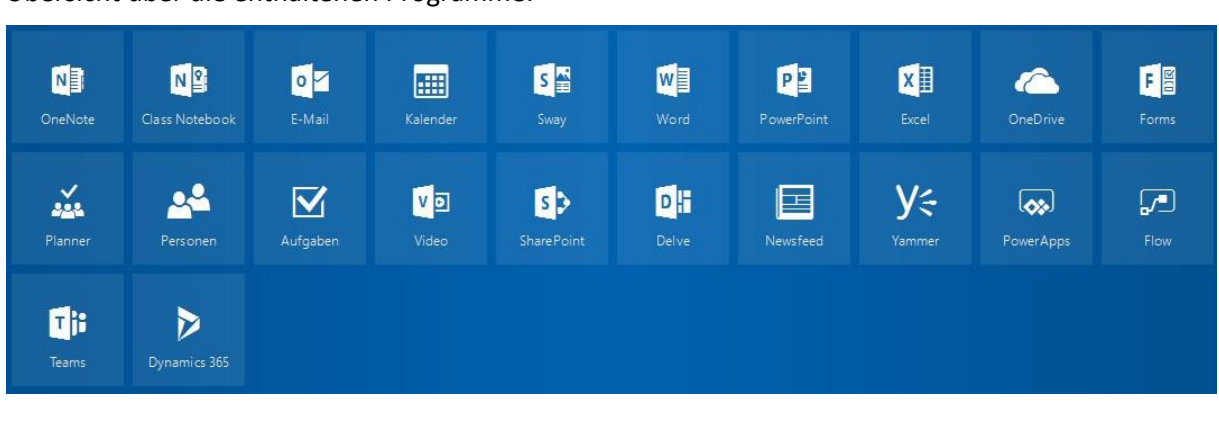

Übersicht über die enthaltenen Programme:

# **II. Erforderlichkeit einer Einwilligung bei Nutzung von Office 365**

Bitte beachten Sie, dass die FFS Ihnen Office 365 nur zur Verfügung stellen kann, wenn Sie nachstehende Einwilligungserklärung sowohl gegenüber der FFS (bezüglich der in ihrer Verantwortung stehenden Datenverarbeitung) als auch gegenüber der Microsoft (soweit diese für die Datenverarbeitung verantwortlich ist) abgeben. Die Nutzung des Gesamtpakets (Word, Excel usw.) ist nur mit gleichzeitiger Nutzung des E-Mail-Postfaches von Office 365 möglich.

Außerdem stehen jedem Nutzer 1 Terrabyte Speicher zur Verfügung.

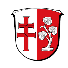

# **III. Datenverarbeitung & Verantwortlichkeit**

Diese Ziffer III beschreibt anhand der einzelnen Verarbeitungsschritte den Umgang mit Ihren personenbezogenen Daten bei der Bereitstellung von Office 365 durch die FFS und Microsoft und wer für die Erhebung und Verwendung der Daten rechtlich verantwortlich ist.

### 1. Anlage des Nutzerkontos

Bei der Anlegung als Nutzer speichert die FFS einige personenbezogene Daten (z.B. Ihren Vor- und Nachnamen, die Anschrift und Ihre aktuelle private oder dienstliche E-Mail-Adresse), sowie Ihre Eigenschaft als Lehrkraft bzw. Schüler/in der FFS eines Fachbereiches und einer Klasse/ eines Kurses. Bei Einwilligung in die Nutzung von Office 365 werden zudem eine eindeutige Benutzerkennung, die Teile ihres Namens enthalten kann, ein Benutzername für den Zugang zu den Office 365 Diensten und dem Status ihres Eintrages (aktiviert oder deaktiviert) im Verzeichnisdienst (ActiveDirectory) der Microsoft generiert und gespeichert um Ihnen ihren Zugang zu Office 365 und dem E-Mail-Postfach einzurichten. Für den ersten Zugriff generiert und speichert die FFS außerdem ein Passwort für den Zugang zu Office 365. Zusammenfassend werden diese Daten als "Stammdaten" bezeichnet. Sofern Sie sich für die Nutzung von Office 365 entschieden haben, werden Ihre obengenannten Stammdaten von der FFS an Microsoft zwecks Einrichtung des Zuganges übermittelt. Die technische Einrichtung Ihres E-Mail-Postfachs in Office 365 erfolgt durch Microsoft, die ihrerseits die Microsoft Corporation damit beauftragt (siehe dazu auch unter3.).

## 2.Nutzerauthentifizierung

Wenn Sie auf Ihr Office 365 Paket zugreifen wollen, müssen Sie Ihren Benutzernamen und Ihr Passwort auf der Webseite von Microsof[t https://login.microsoftonline.com/de](https://login.microsoftonline.com/de) eingeben. Diese Informationen werden auf den Webservern von Microsoft zwecks Nutzerauthentifizierung mit den dort hinterlegten Zugangsdaten abgeglichen und der erfolgreiche oder erfolglose Authentifizierungsversuch protokolliert. Der Eingang der Zugriffsberechtigung wird von der Microsoft zu Zwecken der Zugriffskontrolle protokolliert, die ihrerseits die Microsoft Corporation damit beauftragt (siehe dazu auch unter 3.).

## 3. Nutzung von Office 365

Wenn Sie nach erfolgreicher Nutzerauthentifizierung die Funktionalitäten von Office 365 nutzen, d.h. beispielsweise beliebige personenbezogene Nachrichten in Outlook, SharePoint oder Skype for Business speichern und/ oder übermitteln, ist Microsoft hierfür verantwortlich. Mit der technischen Durchführung beauftragt sie die Microsoft Corporation. Ihre personenbezogenen Daten werden in den Rechenzentren der Microsoft Corporation in der EU (aktuell in Frankfurt und Magdeburg) gespeichert.

## 4. Nutzung von Microsoft Online Services

Bei der Verwendung von Microsoft Online Services ist Folgendes untersagt:

- a) Die Dienste in einer Weise zu nutzen, die gegen anwendbare Gesetze verstößt. Dazu gehören:
	- Illegale Aktivitäten wie Kinderpornografie, Glücksspiel, unerlaubte Vervielfältigung und Verletzung von Gesetzen bzgl. Copyright, Marken oder anderem geistigem Eigentum.
	- Der Zugriff oder das Gewähren des Zugriffs auf den Dienst von einem unter einem Embargo stehenden Land.
	- Das Bedrohen, Belästigen, Diffamieren, Betrügen, Entwürdigen, Schikanieren oder Einschüchtern von Personen aus einem beliebigen Grund.

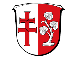

- Das Verletzen der Privatsphäre anderer, um ohne deren vorheriges Wissen und Zustimmung private oder personenbezogene Informationen zu sammeln, zu speichern oder zu
- veröffentlichen. Dazu gehören Kennwörter, Kontoinformationen, Kreditkartennummern, Adressen oder andere Kontaktinformationen.
- b) Die Dienste auf eine Weise zu verwenden, die diese schädigen oder ihre Verwendung durch andere beeinträchtigen könnte. Dazu gehören:
	- Der Versuch, nicht autorisierten Zugriff auf einen Dienst zu erlangen oder anderen Personen den Zugriff auf einen Dienst zu erschweren, sowie das Gewähren des Zugriffs Dritter auf die Dienste in Ihrem Namen (wie beispielsweise Personen ohne Lizenz oder durch Bekanntgeben Ihres Benutzernamens und Kennworts).
	- Das Verwenden der Dienste, um zu versuchen, auf irgendeine Weise nicht autorisierten Zugriff auf Dienste, Daten, Konten oder Netzwerke zu erlangen.
	- Das Verwenden eines automatisierten Prozesses oder Diensts, um auf den Dienst zuzugreifen und/oder diesen zu verwenden (wie z. B. einen BOT, einen Spider, periodisches Zwischenspeichern von Informationen, die von Microsoft gespeichert werden).
	- Die Absicht, Minderjährige in irgendeiner Weise zu schädigen oder auszunutzen oder persönliche Informationen eines Minderjährigen zu sammeln.
- c) Informationen in einer E-Mail-Kopfzeile zu fälschen oder in sonstiger Weise falsche Angaben zu Ihrer Identität zu machen.
	- Dazu gehören falsche Angaben zur Quelle veröffentlichter oder hochgeladener Inhalte sowie das Annehmen der Identität einer anderen Person oder Entität, etwa mithilfe von "Spoofing".
- d) Das Verwenden der Dienste zum Übermitteln, Verteilen oder Zustellen unverlangter Massen-E-Mails oder kommerzieller E-Mails ("Spam").
	- Davon ausgenommen sind Spam-E-Mails, die an einen von Microsoft bereitgestellten E-Mail-Spamfilter gerichtet sind.
- e) Das Entfernen, Ändern oder Manipulieren von in den Diensten vorhandenen behördlichen oder rechtlichen Hinweisen oder Links.
	- Dazu gehört das Bereitstellen oder Erstellen von Links zu externen Websites, die diese Verhaltensregeln oder andere von Microsoft bereitgestellte rechtsgültige Verträge verletzen,
	- sowie jegliche Verwendung der Dienste zum Verbreiten von Angeboten oder Links, mit denen diese Bedingungen verletzt werden sollen (etwa das Ermöglichen des Versendens von Spam-Nachrichten oder der Durchführung von Denial-of-Service-Angriffen usw.).

#### **Weiterhin gilt:**

- Microsoft und die JGS trägt keine Verantwortung für den Inhalt von Benutzern bereitgestellten Veröffentlichungen, Auflistungen oder Nachrichten. Die Entscheidung, Inhalte anzuzeigen oder mit anderen Personen Kontakt aufzunehmen, liegt bei Ihnen. Verwenden Sie Ihr eigenes Urteilsvermögen.
- Sie sind dafür verantwortlich, Ihren Computer gegen Störungen, Spyware oder Viren zu schützen, die durch mit dem Dienst heruntergeladene Elemente verursacht werden können. Es wird empfohlen, ein Virenschutzprogramm auf Ihrem Computer zu installieren und dieses regelmäßig zu aktualisieren.
- Von Ihnen für die Dienste bereitgestellte oder hochgeladene Informationen werden möglicherweise außerhalb Ihres Landes gespeichert.

## 5.Störungsbeseitigung

Im Falle von Störungen steht Ihnen die FFS als Ansprechpartnerin zur Verfügung. Die FFS versucht, die Störungen zunächst zu klassifizieren. Sofern zur Behebung der Störung Unterstützung durch

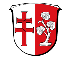

Microsoft erforderlich ist, wird die FFS Microsoft Ihre E-Mail-Adresse und eine Beschreibung der Störung übermitteln. Sofern ein direkter Kontakt zwischen Microsoft und Ihnen zur Störungsbehebung erforderlich ist, übermittelt die FFS ihre Kontaktdetails, nämlich Name und E-Mail-Adresse, an Microsoft.

Microsoft wird die übermittelten Daten ausschließlich zur Behebung der Störung verwenden. Es kann dabei erforderlich sein, dass Microsoft auf Ihr Postfach zugreift. Microsoft beauftragt die Microsoft Corporation mit der technischen Durchführung der Störungsbeseitigung. Diese speichert die übermittelten Angaben in einer von ihr in den USA betriebenen Datenbank. Ist die Störung beseitigt, werden alle übermittelten Daten zur Klärung der Supportanfrage, die in die USA übermittelt wurden, aus der Datenbank gelöscht. Es wird nur eine Referenz ohne Personenbezug zu dem Vorgang geführt, damit bei nochmaliger Störung eine Lösung zeitnah gefunden werden kann.

Schließlich speichert die Microsoft Corporation unter Umständen die relevanten Protokolldateien, die erforderlich sind, um das Problem zu beseitigen. Diese Protokolldateien enthalten z.B. Informationen über die IP-Adresse, den benutzten Service und das Segment in der Serverfarm, in dem die Daten gespeichert wurden. Damit soll der kontinuierliche Betrieb und die Service Qualität sichergestellt werden. Weiterhin werden die Protokolldateien zur Datensicherheit verwendet. Hier kann nachverfolgt werden, welche/r Nutzer/in welche Dienste verwendet haben. Diese Informationen sind sehr wichtig, um mögliche Angriffe auf persönliche Daten abwehren zu können.

Das Personal in der Kundenbetreuung der Microsoft Corporation, das im Fall von Störungen Zugriff auf Nutzerdaten erhalten kann, sitzt in EU Staaten sowie den USA und Kanada. In Einzelfällen können Ihre Anfragen zu Störungen nicht in einem Support Center in der EU gelöst werden. Dann werden sie zum Zweck der Störungsbeseitigung an Mitarbeiter der Microsoft Corporation in anderen Staaten außerhalb der EU weitergegeben. Auch dabei unterliegen sie den Safe Harbor-Regelungen.

#### 6. Löschung Ihrer personenbezogenen Daten

Wenn Sie Ihren Zugang zu Office 365 löschen möchten, können Sie dies dem Administrator der FFS mitteilen. Dieser löscht die Nutzungsbefugnis von Office 365 in den Stammdaten und gibt den Löschauftrag an Microsoft weiter. Die Microsoft Corporation sperrt ihrerseits im Auftrag von Microsoft unmittelbar den Zugriff auf das Postfach. Die Daten bleiben sodann noch für 30 Tage in den Rechenzentren der Microsoft Corporation gespeichert. Während dieser Zeit ist es möglich, den Zugriff auf das Postfach erneut zu aktivieren, falls die Löschung versehentlich erfolgte. Nach Ablauf der 30 Tage werden die Daten unwiederbringlich gelöscht. Weder die FFS noch Microsoft halten Sicherungen Ihrer Daten vor.

Ihr Zugang wird außerdem gelöscht, wenn Sie die FFS verlassen. Hierzu sind Ihrerseits keinerlei Erklärungen notwendig.

#### 7.Betroffenenrechte

Ihre gesetzlichen Auskunfts-, Berichtigungs- und Löschungsansprüche können Sie gegenüber der IT-Administration der FFS (webmaster@FFS-rof.de) geltend machen.

Sofern sich Ihr Auskunfts-, Berichtigungs- oder Löschungsanspruch gegen Microsoft als verantwortliche Stelle richtet, wenden Sie sich bitte an den oben angegebenen Kontakt bei der FFS. Die FFS wird Ihr Ersuchen an Microsoft weiterleiten und Ihnen die Antwort zukommen lassen. Sollten Sie eine direkte Kontaktaufnahme mit Microsoft wünschen, wird dies ebenfalls über den oben angegebenen Kontakt bei der FFS eingeleitet, da Microsoft Irland Sie nicht als berechtigten Nutzer authentifizieren kann. Microsoft antwortet Ihnen dann direkt.

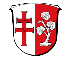

# **IV. Einwilligungserklärung**

Durch Unterschrift dieser Einwilligungserklärung erteilen Sie Ihre Einwilligung gegenüber der FFS und Microsoft dazu, dass Ihre personenbezogenen Daten – wie vorstehend beschrieben – erhoben und verwendet werden, einschließlich der Erhebung und Verwendung in Ländern außerhalb der EU.

Sie können diese Einwilligung jederzeit gegenüber der FFS mit Wirkung für die Zukunft widerrufen. Bitte beachten Sie, dass der Widerruf stets sowohl für die FFS als auch für Microsoft gilt, da der Dienst nur von beiden gemeinsam erbracht werden kann. Ihren Widerruf richten Sie bitte an den IT Bereich der FFS.

Im Fall Ihres Widerrufs wird Ihr Zugang wie unter Ziffer 5 dargestellt gelöscht. Für einen rechtzeitigen Export von noch vorhandenen Daten und E-Mails ist der Postfachinhaber zuständig.

Die Nutzungsrechte zur Verwendung dieser Erklärung liegen bei der FFS.

Mit freundlichen Grüßen

T. Kohlmann (stellv. Schulleitung)

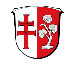